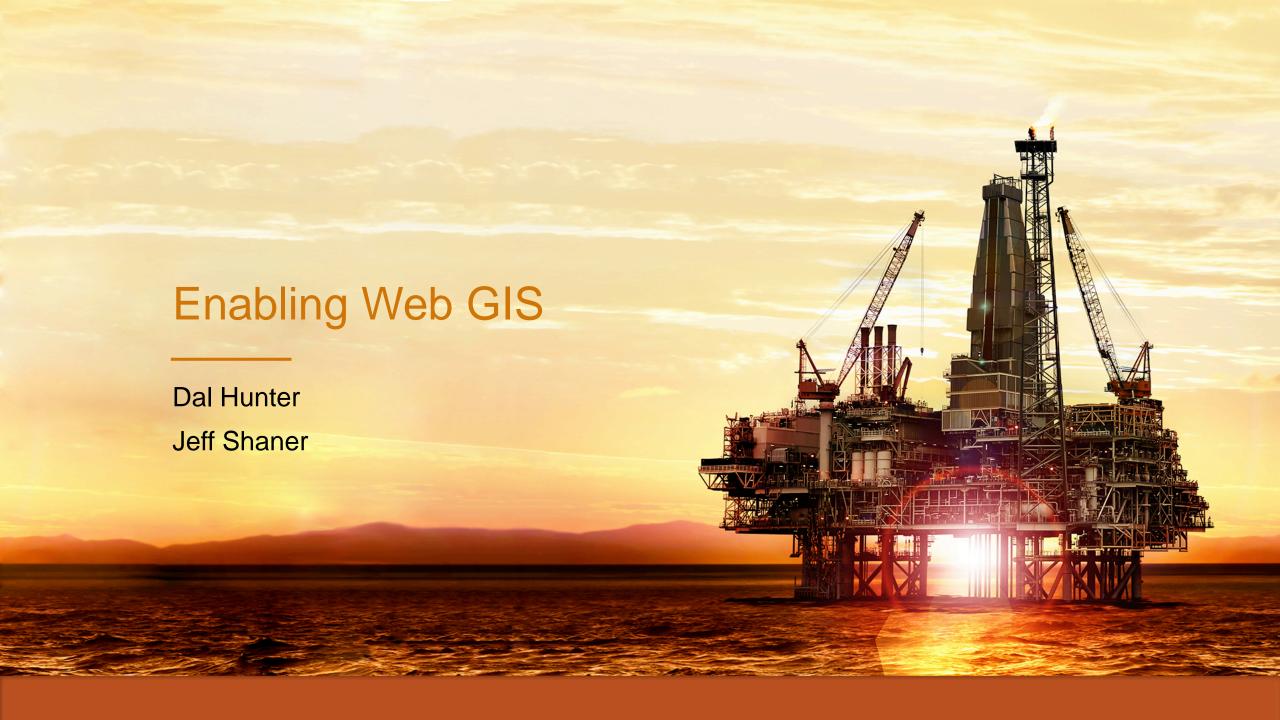

## Enabling Web GIS In Your Infrastructure | Agenda

- Quick Overview
- Web GIS Deployment
- Server GIS Deployment
- Security and Identity Management
- Web GIS Operations

## Web GIS Concepts | Enabling Web GIS

**Enabling GIS Everywhere** 

Simple<br/>Integrated<br/>Open

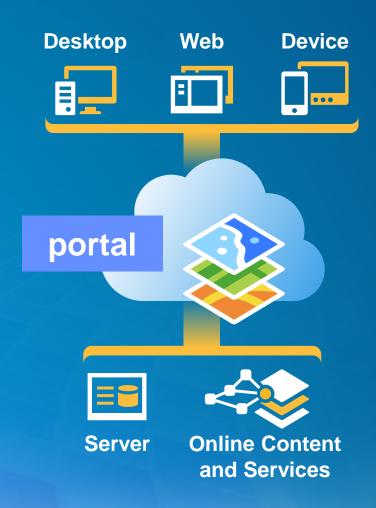

Available in the Cloud . . . and On-Premises

### Web GIS Concepts | Why

- Central hub for your GIS assets
- Solution when
  - Additional security requirements
  - No public cloud option
- Allows for
  - Enterprise integration (e.g., security)
- COTS product since 10.2
- Extension to ArcGIS for Server
  - 10.3 Included with Standard and Advanced

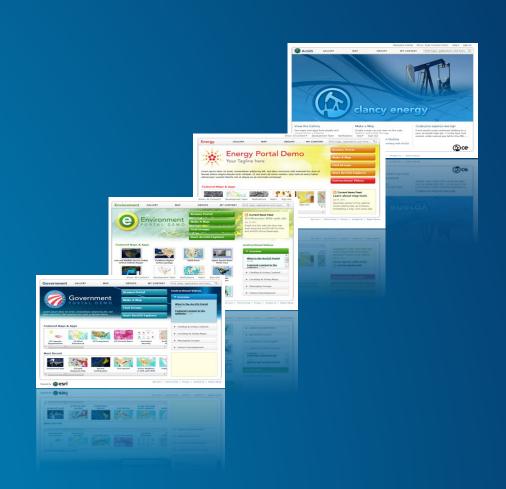

### Web GIS Concepts | Capabilities

- Browse, search, and discover your GIS assets
- Self-service mapping
- Content creation and management
- Sharing and collaboration
- Data hosting and mapping
- Visualization, Collection, and Analysis
- Ready to use maps and layers

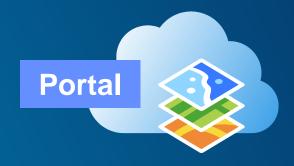

#### Web GIS Concepts | Security

**Integrates with Your Enterprise Security Infrastructure** 

- Authentication
  - Supports web tier authentication, including Windows Authentication & PKI
  - Supports SSO to your ArcGIS Servers (federated servers)
  - 10.3+ Web SSO with SAML
- Users, Roles, and Groups

#### Users

- Built-in
- Enterprise
  - Active Directory
  - LDAP

#### Roles

- Anonymous
- User
- Publisher
- Administrator
- 10.3 Custom roles

#### Groups

- Built-in
- 10.3 supports
   Enterprise groups

## Web GIS Concepts | Users and Roles

|                                                                       | With an ArcGIS organizational account |                |                    | Without<br>account |
|-----------------------------------------------------------------------|---------------------------------------|----------------|--------------------|--------------------|
|                                                                       | User<br>role                          | Publisher role | Administrator role |                    |
| Search and use public items                                           | ✓                                     | ✓              | ✓                  | ✓                  |
| Search and use private items                                          | ✓                                     | $\checkmark$   | $\checkmark$       |                    |
| Create and share items                                                | ✓                                     | $\checkmark$   | $\checkmark$       |                    |
| Publish new content as tiled or feature services                      |                                       | $\checkmark$   | $\checkmark$       |                    |
| Administer the ArcGIS organization                                    |                                       |                | $\checkmark$       |                    |
| Manage users and their privileges                                     |                                       |                | $\checkmark$       |                    |
| Manage items created by others                                        |                                       |                | $\checkmark$       |                    |
| Use Esri Maps for Apps, Collector, Operations Dashboard, and Explorer | ✓                                     | ✓              | ✓                  |                    |

### Web GIS Concepts | Groups

- Groups have membership
- Organize by:
  - Theme or initiative
    - Common and supportive content
  - Functional department/structure
    - Based on organization's business units
  - Projects
    - Specific projects or tasks
  - Ad-hoc
    - Prototyping, non-permanent/temp projects, staging
- 10.3 supports Enterprise Groups

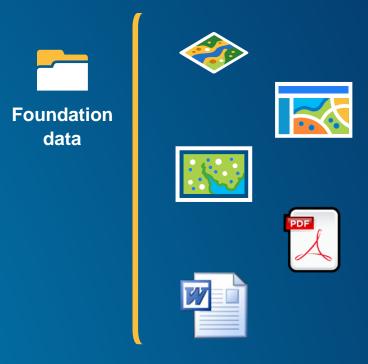

#### Web GIS Concepts | Basemaps and Utility Services

- Important part of Portal's resources
- Can be hosted:
  - Online (by Esri)
  - On-premises (by you)
  - Combination

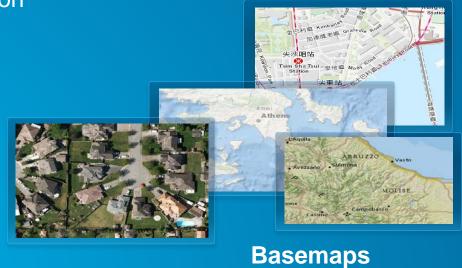

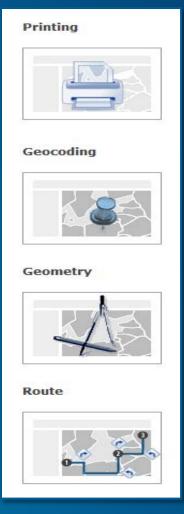

**Utility services** 

#### Web GIS Concepts | Portal as a destination

Must have Administrator privileges

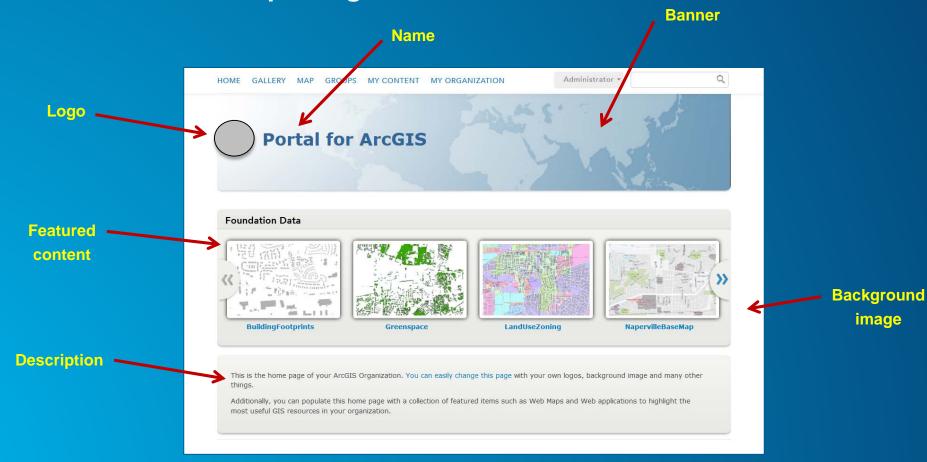

# Demo

# Web GIS Deployment

# Web GIS Deployment | Overview

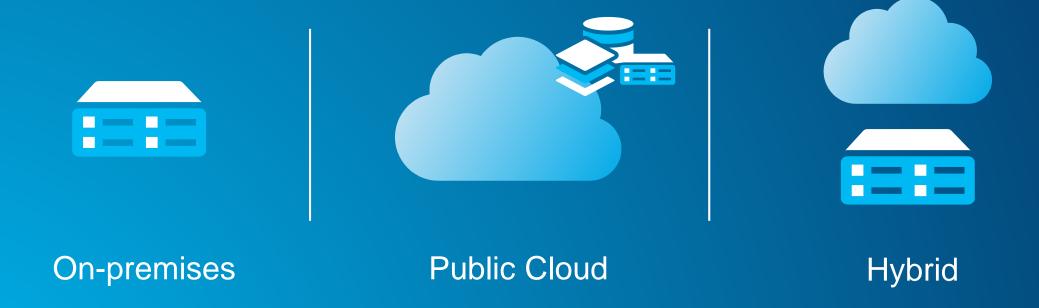

# Web GIS Deployment | On-Premises

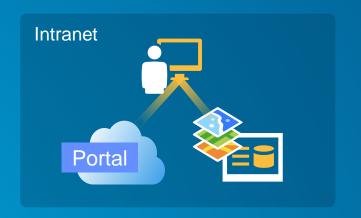

Portal for ArcGIS
ArcGIS Server
Basemaps, Geocoding, etc.

## Web GIS Deployment | Public Cloud

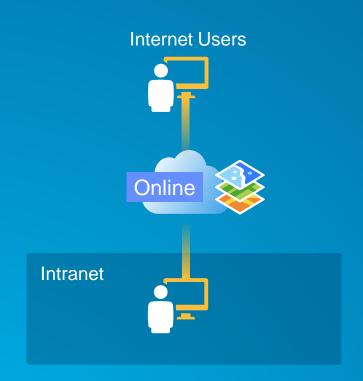

ArcGIS Online

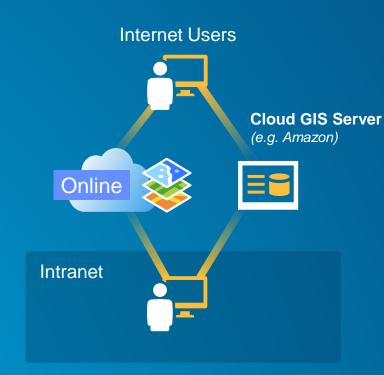

ArcGIS Online
w/ Cloud GIS Server(s)

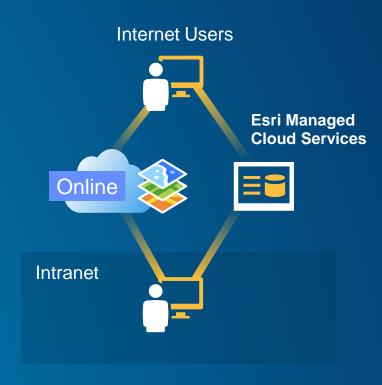

ArcGIS Online w/ Esri Managed Cloud Svcs

## Web GIS Deployment | Hybrid

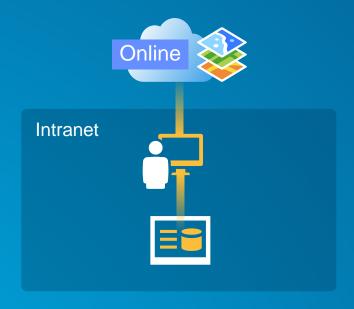

#### Hybrid Pattern #1

- Fast Start & No Additional Software
- Likely Lower TCO
- Some "Metadata" Stored in Cloud
- Some Functionality Loss
- Issues with non-CORS Browsers

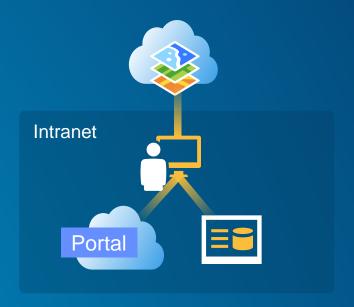

#### Hybrid Pattern #2

- More Control
- All Data & Metadata On-Premises
- More Security Integration Options
- Additional Software to Manage
- Architecture Becomes More Complex

# Web GIS Deployment | Example

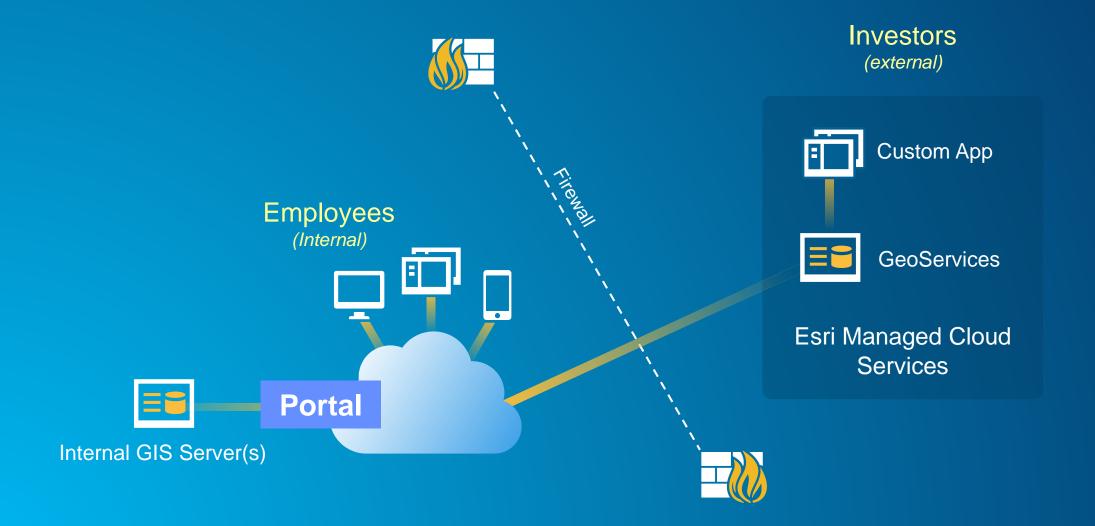

# Web GIS Deployment | Internal & External Web GIS

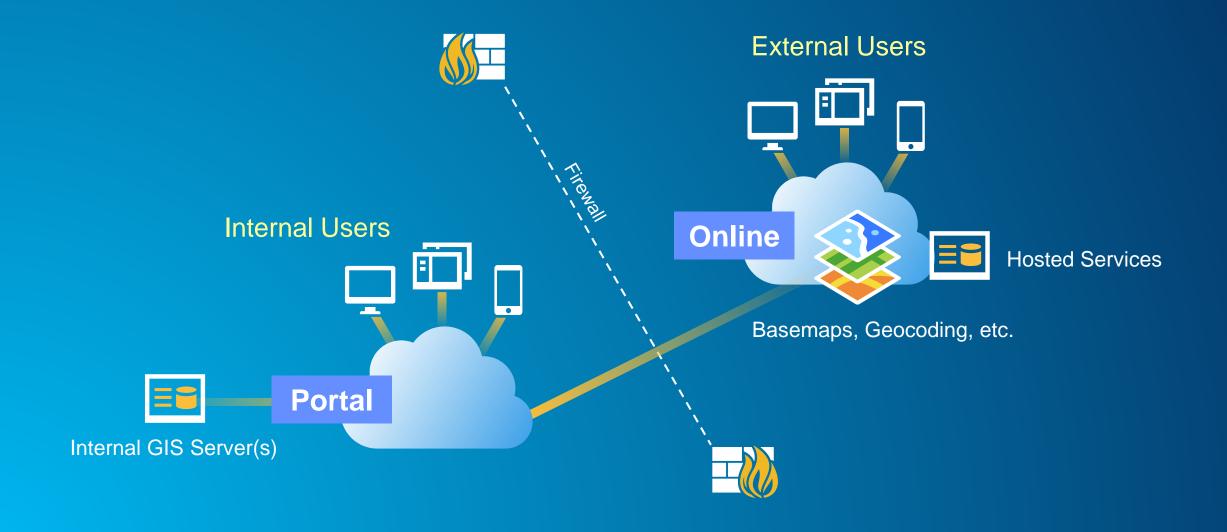

## Web GIS Deployment | Multiple Portals

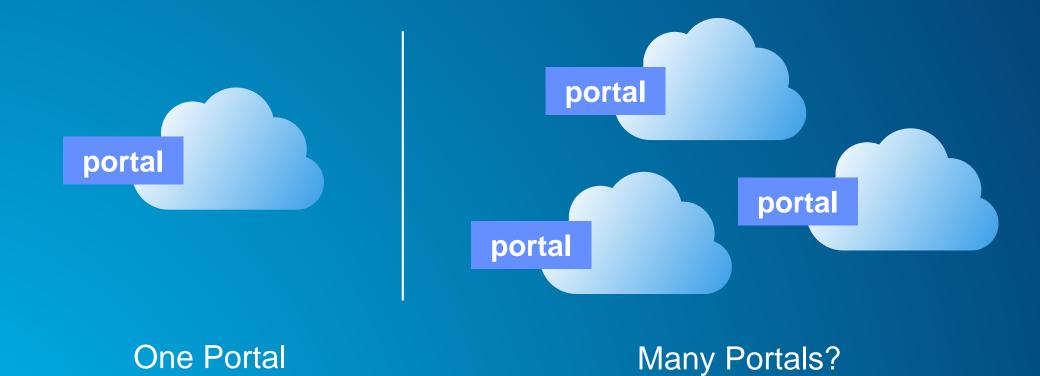

# Web GIS Deployment | Multiple Web GIS Deployments

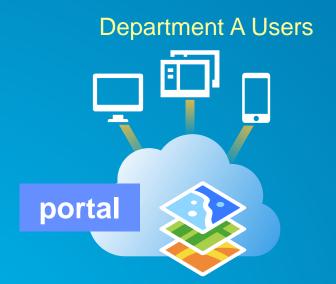

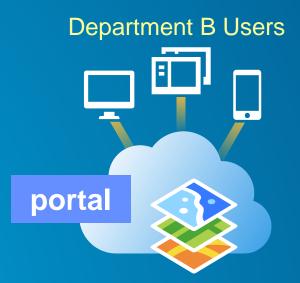

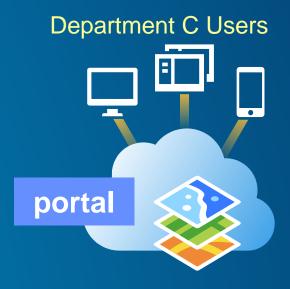

# Web GIS Deployment | Multiple Web GIS Deployments

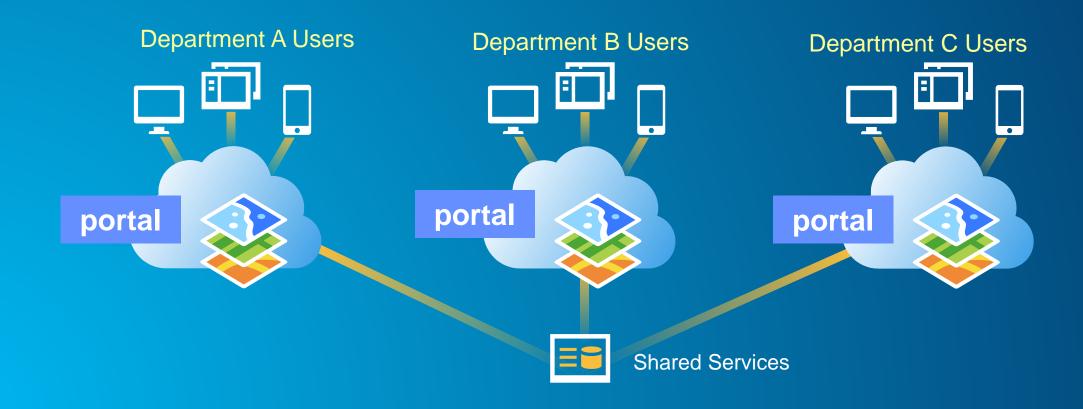

# Web GIS Deployment | Multiple Web GIS Deployments

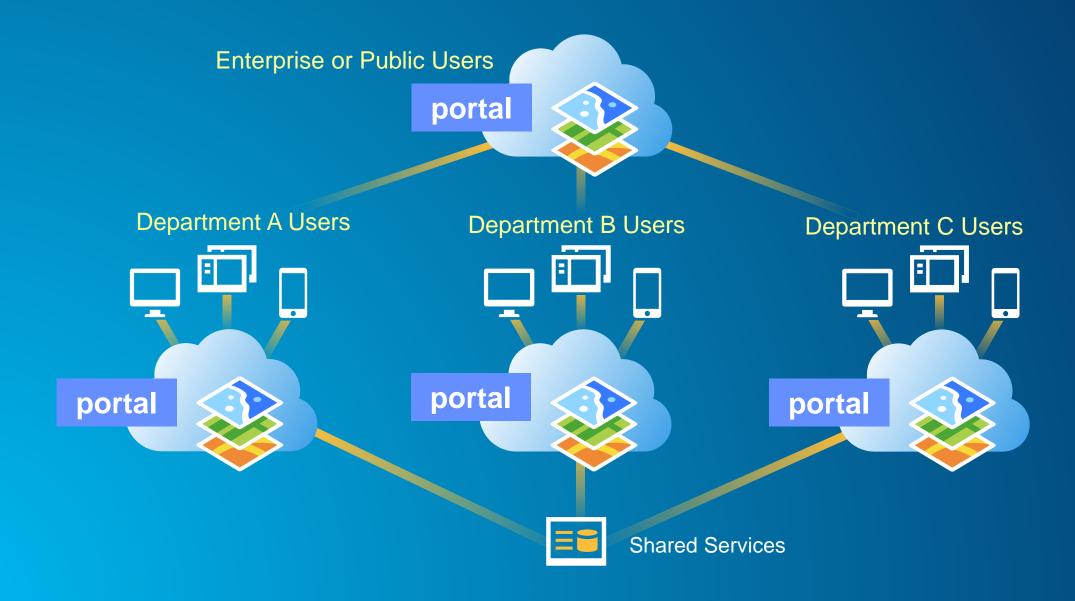

## Web GIS Deployment | The Web GIS Information Model

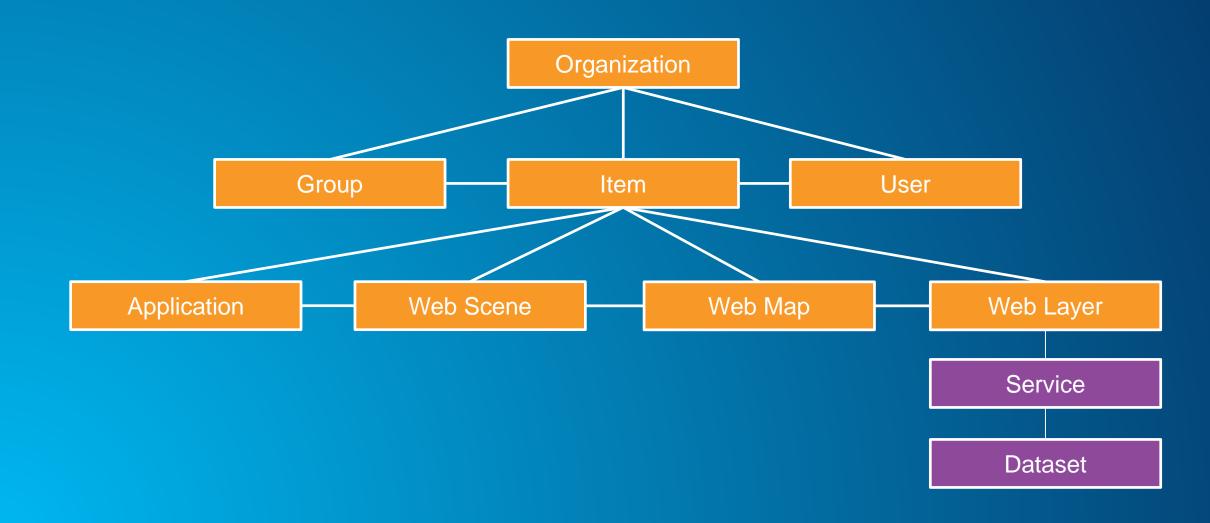

# Server GIS Deployment

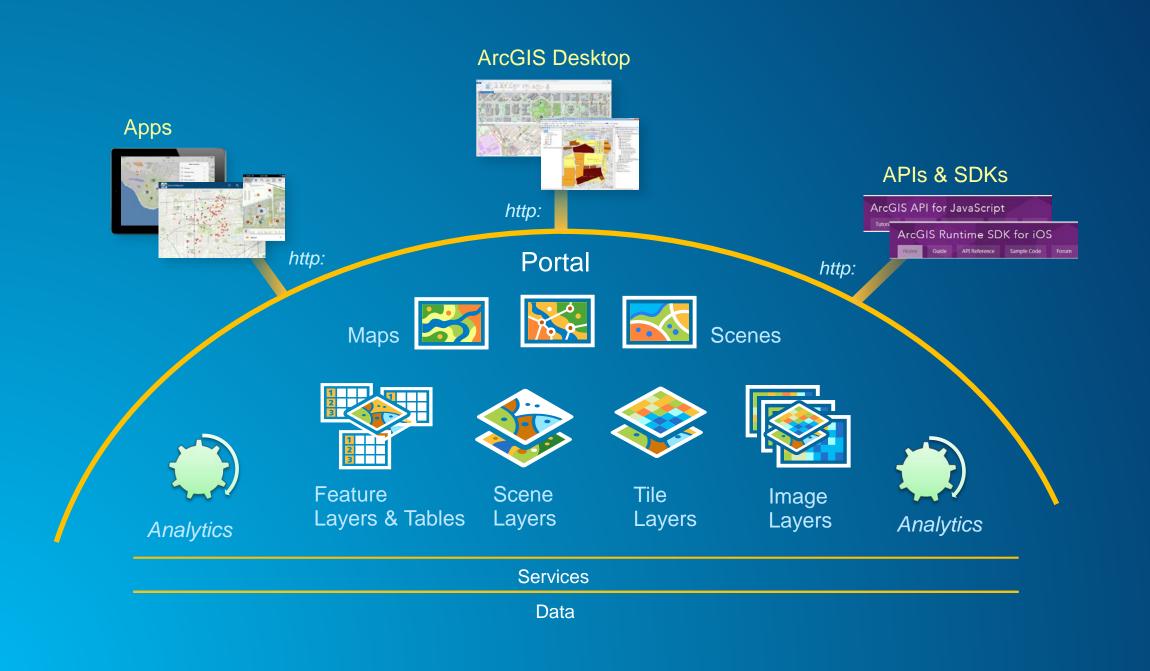

# Server GIS Deployment | Everything On One Machine

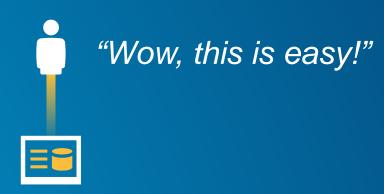

# Server GIS Deployment | Workload Separation

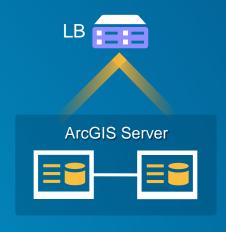

#### All Workloads

Visualization
Analysis
Imagery
Caching...

## Server GIS Deployment | Load Balancing

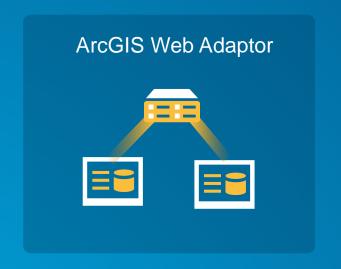

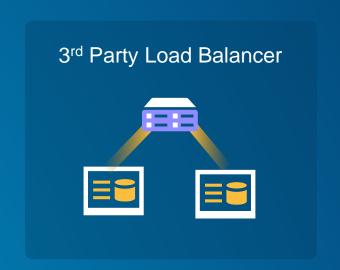

- Provided by Esri
- Works w/ ArcGIS Server sites (not silos)
- Discovers new machines dynamically
- Typically a single point of failure
- Can't load balance Portal for ArcGIS

- Not provided by Esri (e.g. F5, CSM, NGINX)
- Works w/ ArcGIS Server sites & silos
- Doesn't discover new machines dynamically
- Typically already fault tolerant
- Can load balance Portal for ArcGIS

## Server GIS Deployment | Workload Separation

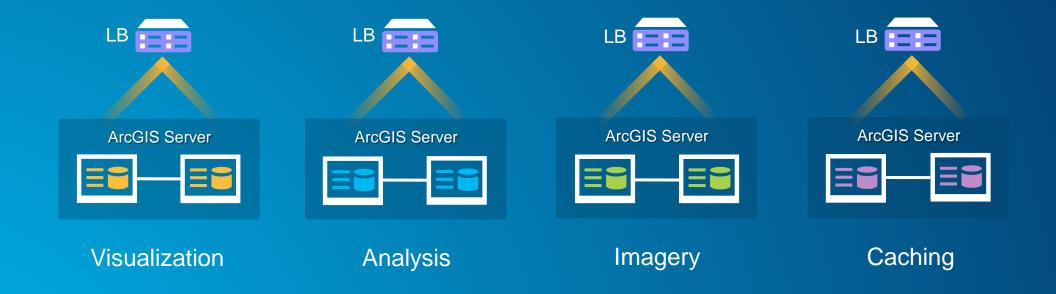

Additional Sites May Include... Real-time & Data Management

## Server GIS Deployment | Workload Separation ... can evolve

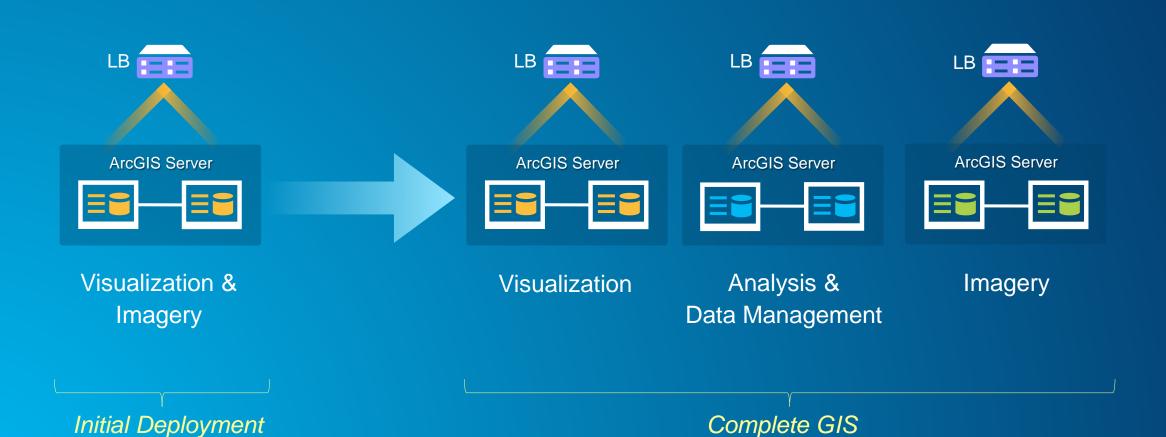

# Server GIS Deployment | Server & Portal Patterns

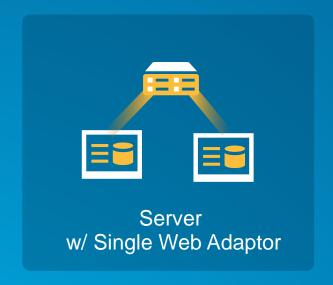

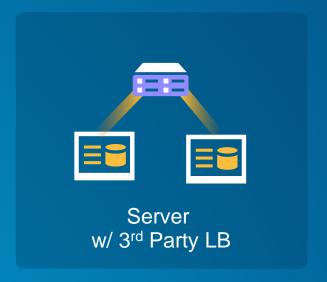

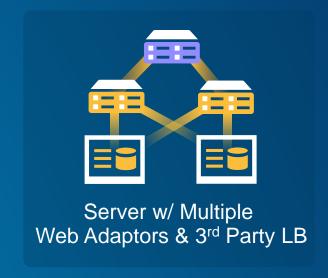

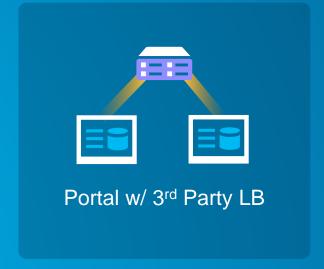

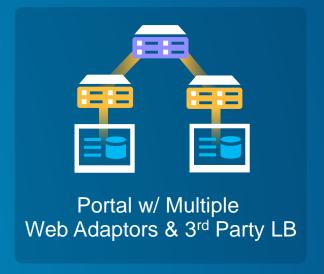

## Server GIS Deployment | The Role of Portal & Web Layers

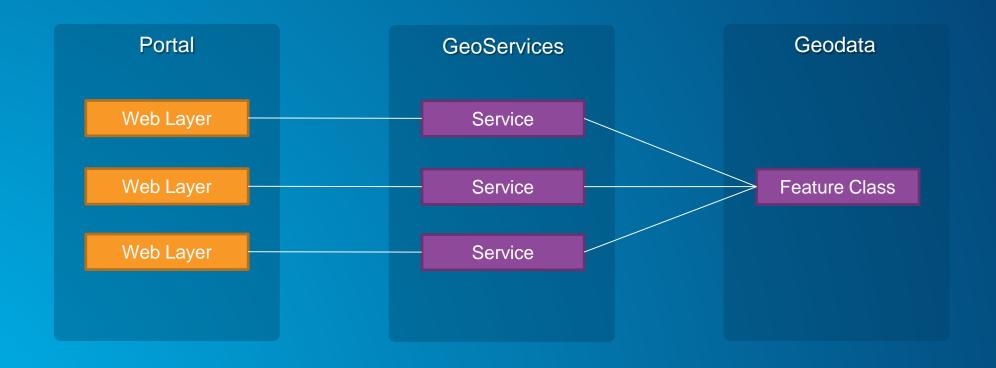

## Server GIS Deployment | The Role of Portal & Web Layers

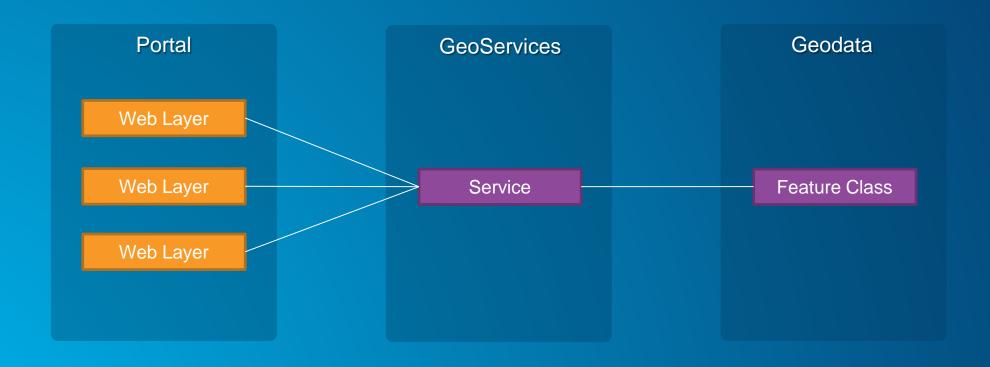

## Server GIS Deployment | The Role of Portal & Web Layers

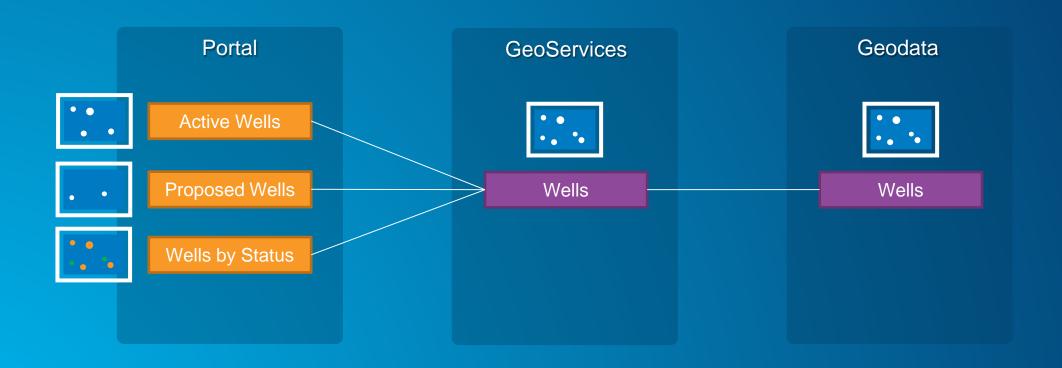

# Server GIS Deployment | Publishing Methods

By Reference

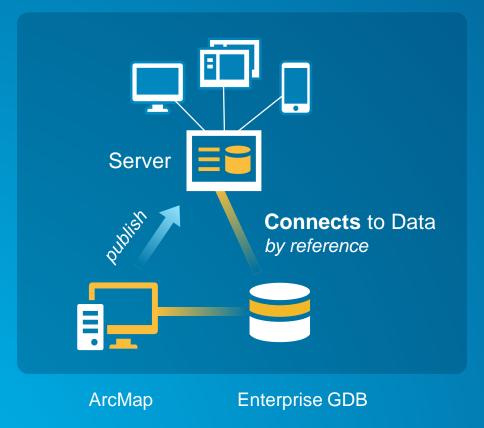

By Value

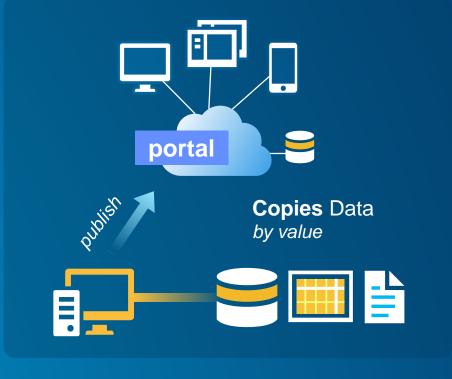

ArcMap
ArcGIS Pro
Maps for Office
Portal Website

Gedatabases Spreadsheets Shapefiles

...

# Server GIS Deployment | Publishing Patterns

Server Pattern

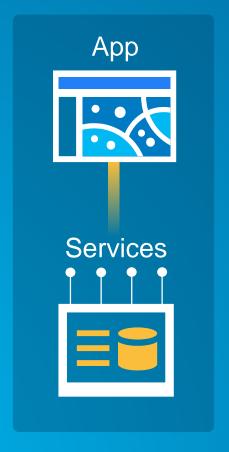

Web GIS Pattern

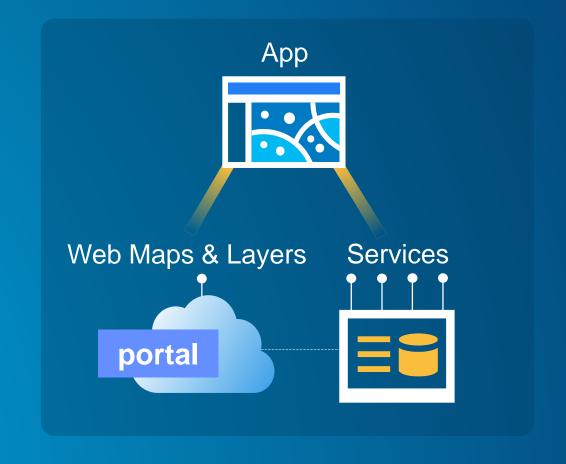

# Security and Identity

### Security | Terminology

**OAuth** Roles **Active Directory Built-in Users** Windows Authentication **Identity Management** Client Certificates **LDAP** SSO Groups IWA Privileges Kerberos **Authentication** Identity **Federated Servers** Portal-tier Authentication SAML Privileges NTLM **Authorization** Named Users **Anonymous Access** SSL PKI **Identity Federation Federated Architecture** FedRAMP & FISMA **Enterprise Groups** Server-tier Authentication

# Security | Key Concepts

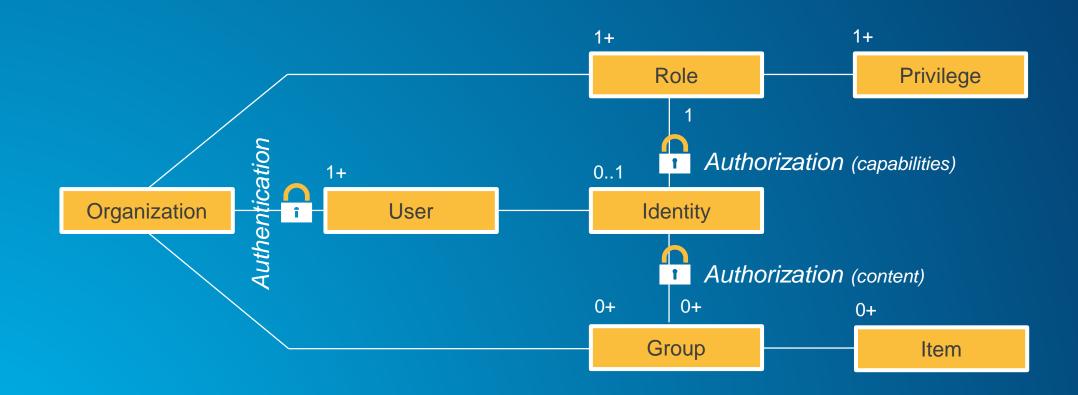

# Security | Online Authentication Patterns

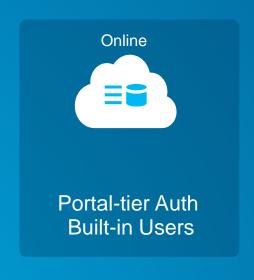

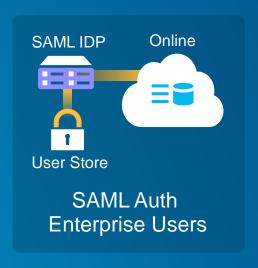

#### Security | Portal & Server Authentication Patterns

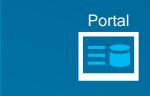

Portal-tier Auth Built-in Users

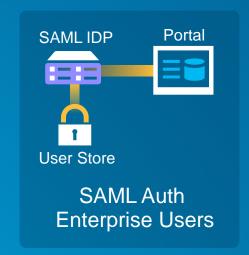

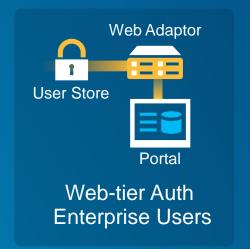

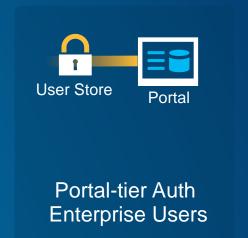

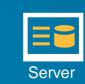

Server-tier Auth Built-in Users

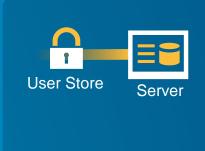

Server-tier Auth Enterprise Users

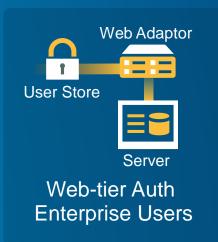

# Security | Federating Portal & Server

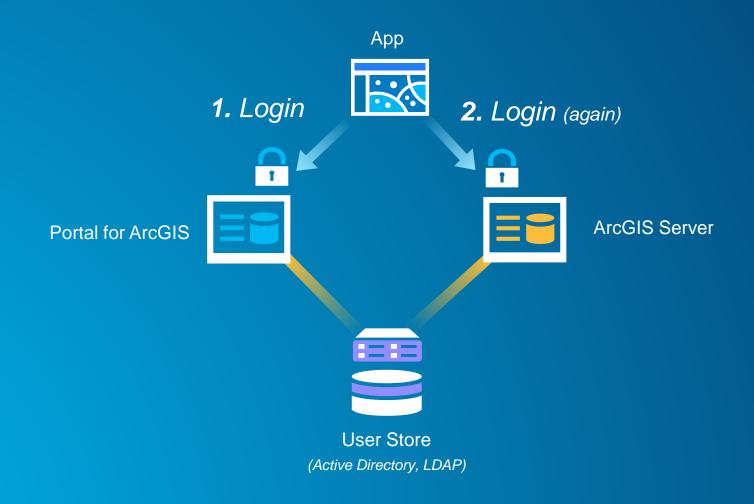

#### Security | Federating Portal & Server

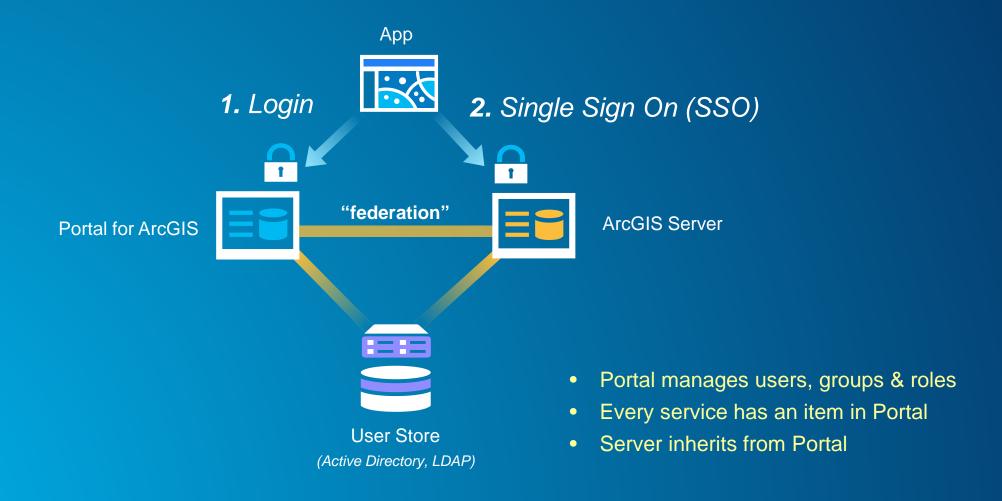

# Web GIS Operations

# Web GIS Operations | System Management

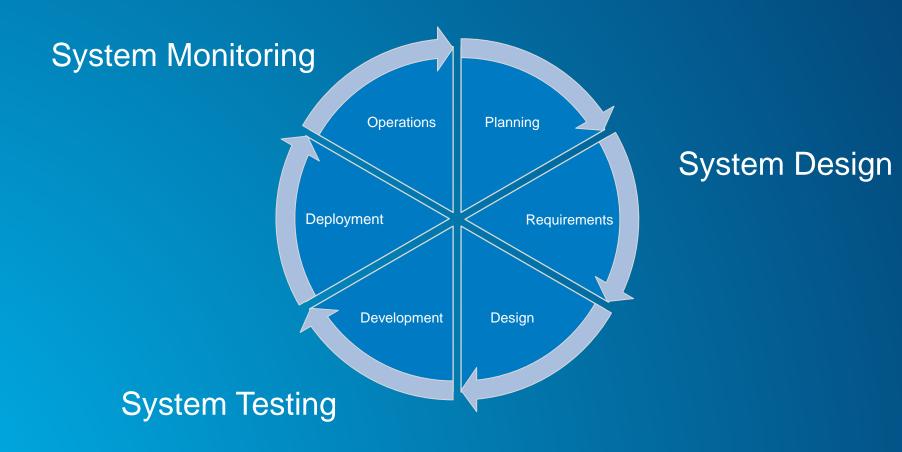

#### Web GIS Operations | System Monitoring

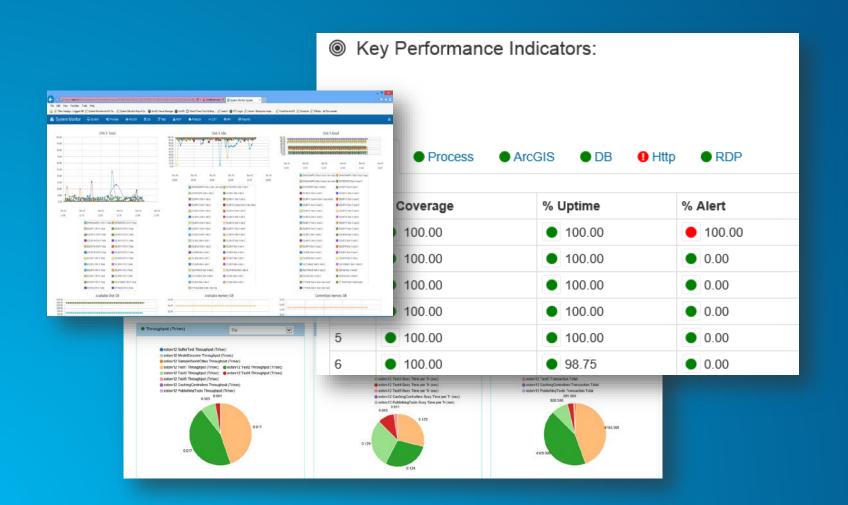

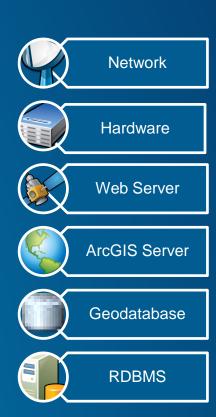

# Web GIS Operations | Managing Tiered Environments

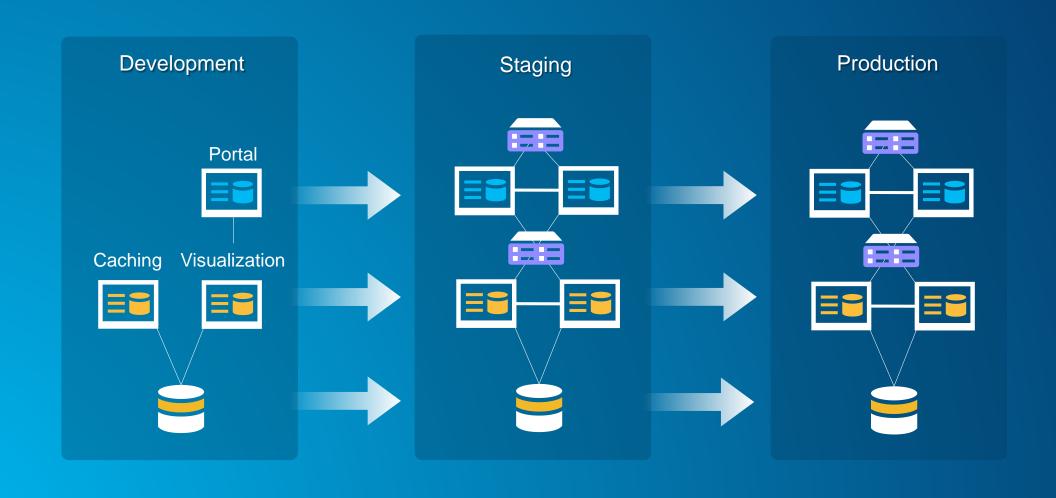

#### Web GIS Operations | Key Takeaways

- System management never stops, especially with Web GIS
- Good monitoring practices are key to business continuity & growth
- Managing tiered environments is becoming complex, we don't have all the answers

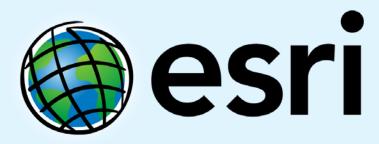

Understanding our world.